# **Application: gvSIG desktop - gvSIG bugs #1220**

# **An strange window appear after accept the union geoprocess**

10/03/2012 02:54 PM - Vicent Domenech

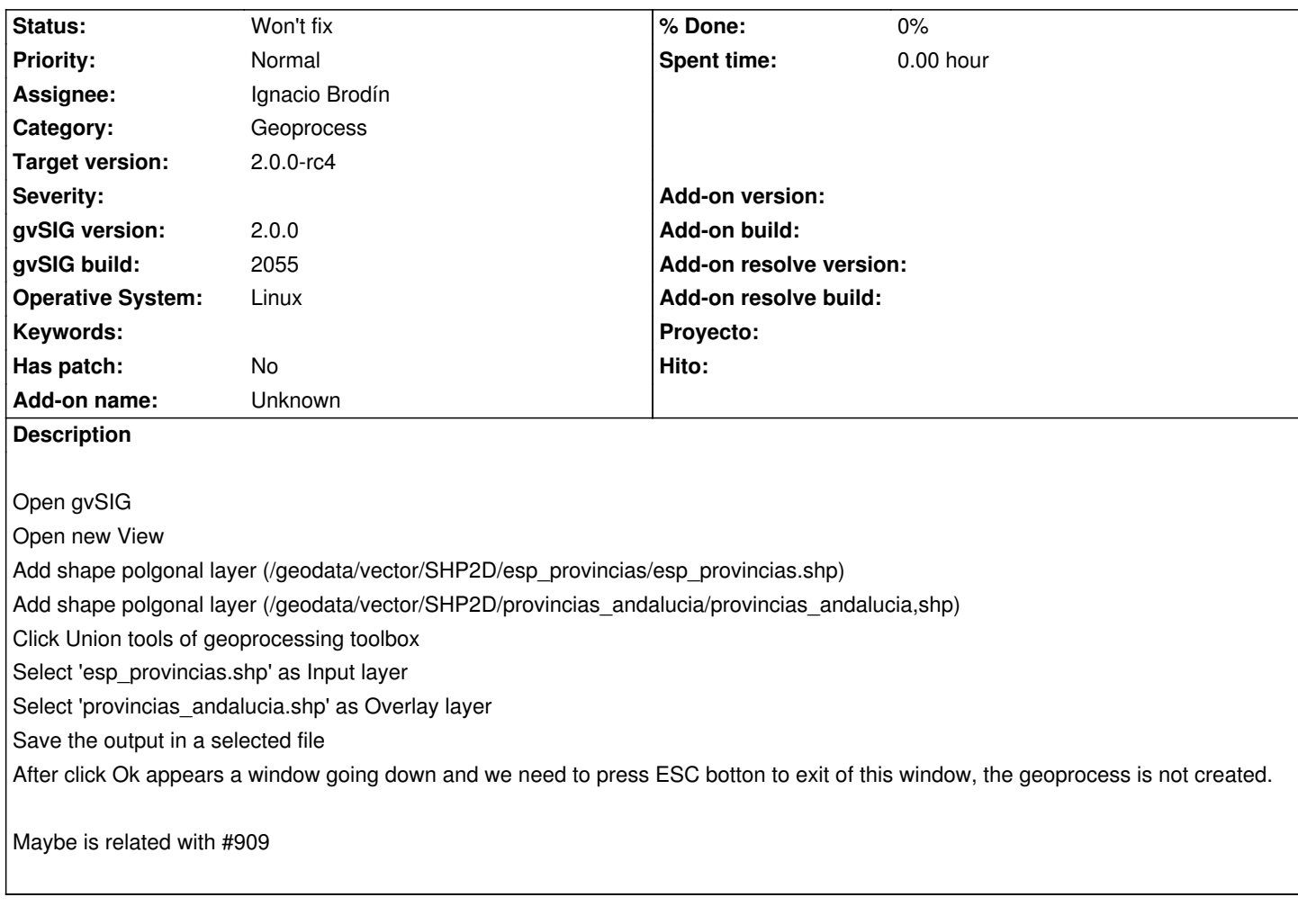

#### **History**

# **#1 - 10/04/2012 09:26 AM - Manuel Madrid**

*- Assignee set to Ignacio Brodín*

#### **#2 - 10/04/2012 09:33 AM - Manuel Madrid**

*- Priority changed from Normal to High*

# **#3 - 10/19/2012 03:14 PM - Manuel Madrid**

*- Priority changed from High to Normal*

#### **#4 - 11/09/2012 12:48 PM - Ignacio Brodín**

*- Status changed from New to Won't fix*

No puedo replicarlo. No me aparece ninguna extraña ventana. Podría probarlo otro tester en otro equipo?

#### **#5 - 11/12/2012 12:00 PM - María Maluenda**

*- Status changed from Won't fix to New*

I tested this bug in the gvSIG build 2057 and appears a strange window with stripes. I have kubuntu 10.04.

#### **#6 - 12/07/2012 01:46 PM - Joaquín del Cerro Murciano**

*- Target version changed from 2.0.0-rc1 to 2.0.0-final*

# **#7 - 01/11/2013 10:36 AM - Manuel Madrid**

*- Status changed from New to Won't fix*

Not able to reproduce it.

#### **#8 - 01/11/2013 10:42 AM - Joaquín del Cerro Murciano**

*- Target version changed from 2.0.0-final to 2.0.0-rc4*